# Choosing the Right Deployment Method and Workflow

Mac Admin Fundamentals • Mac Admins Conference at Penn State 2014

# Review for Visual Learners

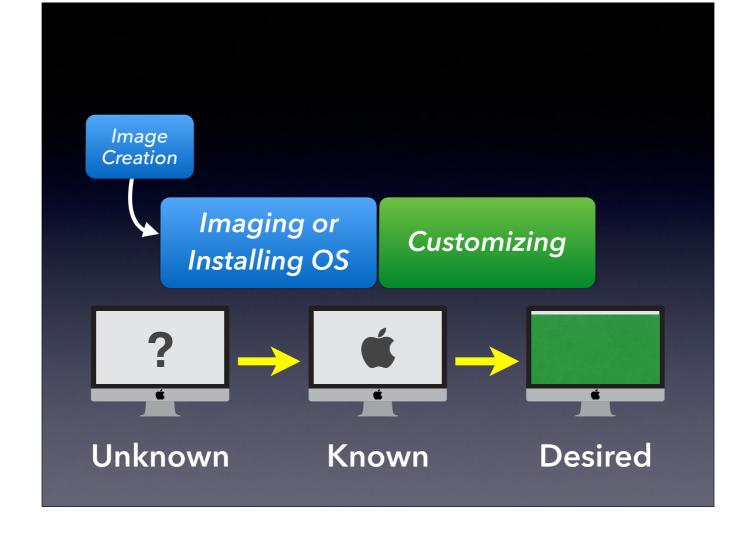

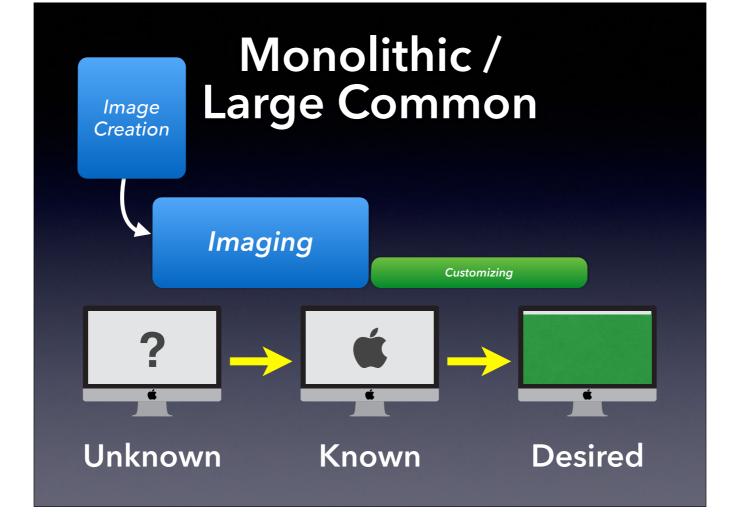

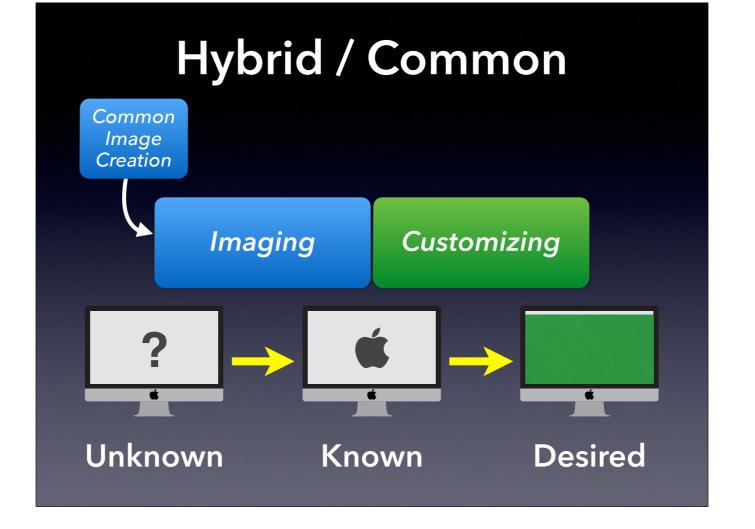

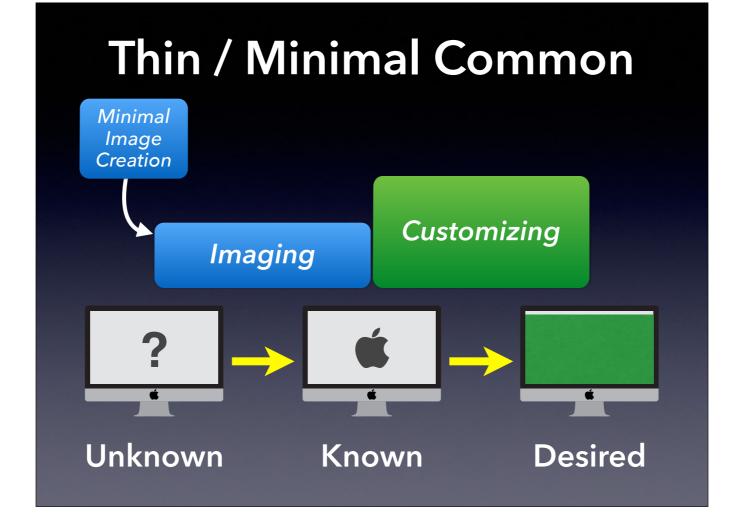

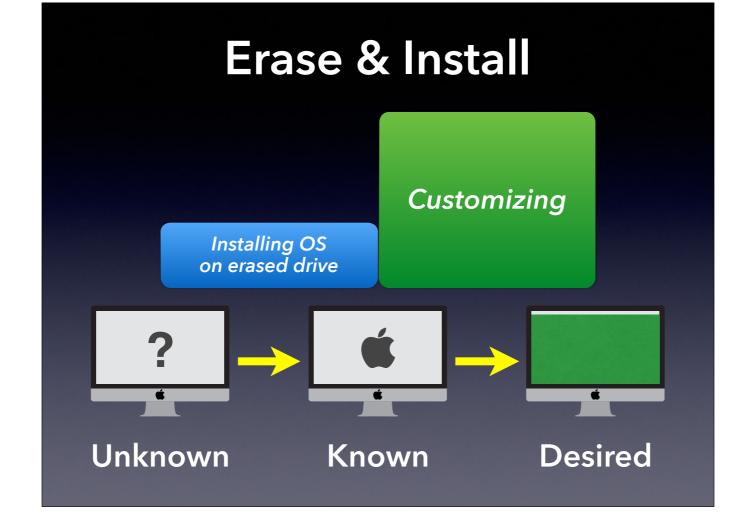

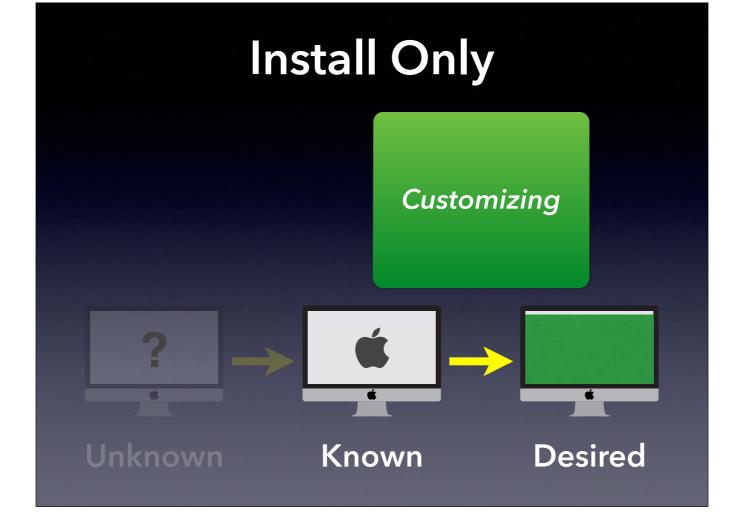

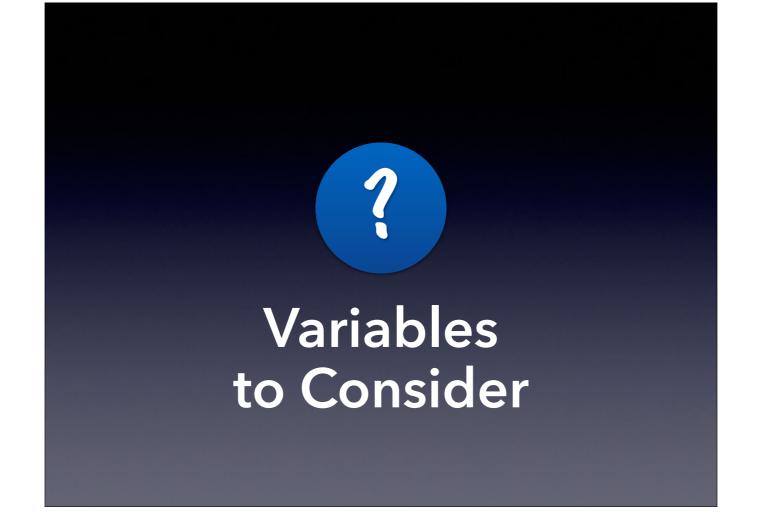

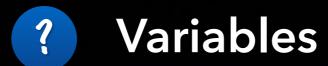

- Scale
- Resources
- Control
- Target Hardware

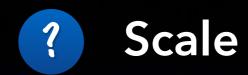

- Number of computers
  - ▶ Automate more vital as numbers grow
- Size of payload
  - related to network speed / turnaround time
- Consistency of payload
  - ▶ Less consistent = more delivered through Customizing stage

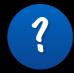

#### Resources

- Hardware & Software
  - ▶ Network (speed, capacity)
  - ▶ NetBoot Server and/or Web Server
  - ▶ Bootable Drives / Volumes
  - ▶ Commercial (& Free/Open) Software
- Human
  - ▶ Number
  - ▶ Skill Level
  - ▶ Time

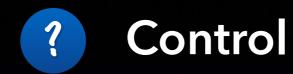

- Level of Control
  - ▶ Fully Controlled (e.g., Labs)
  - ▶ Partially Controlled (e.g., office/individual)
  - ▶ Not Controlled (BYOD, staff helps)
- Physical Location
  - ▶ Proximity
  - ▶ Variable or Fixed

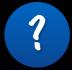

## **Target Hardware**

- Capabilities
  - ▶ Ports & Interfaces
- Hardware Consistency
  - ▶ Homogenous or Mixed
  - ▶ Laptop or Desktop (or both)

# What's the Right Workflow?

# A: No Imaging\*

Erase and Install or Install Only

\* unless certain variables suggest a different workflow

# A: No Imaging\*

Erase and Install or Install Only

\* unless certain variables suggest a different workflow

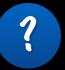

## Why Install (^image)?

- Mimics the way users would configure a Mac (but automated)
- Easy to maintain (once implemented)
- Self-documenting
- Custom OS builds not a problem
- Don't need to wipe a Mac to start managing it (BYOD)

# Are there **tools** that help me enter this **brave new world?**

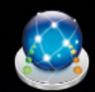

# DeployStudio

- www.deploystudio.com
- Erase & Install, Install Only
  - ▶ Packages (including OS\*), settings, shell scripts, files
  - Workflows can reference other workflows (1 level deep)
  - > Station-specific and general configuration

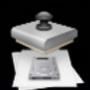

# System Image Utility

- ➤ /System/Library/Core Services/ (10.8 & later)
- ▶ Server Admin Tools (10.7 & earlier)
- Install Only (via NetInstall)
  - ▶ Upgrade an in-place OS or Install on an erased drive
  - Build a custom OS Installer with your packages
  - ➤ Can allow user to select which packages to install just like with normal installers

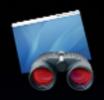

# Apple Remote Desktop

- ▶ App Store or VPP
- Customizing "manual"
  - ▶ Packages, files, apps, UNIX commands
  - ▶ Install on live (booted) machine

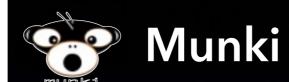

code.google.com/p/munki/

#### Customizing

- **▶** Built for maintenance of Macs
- Install Munki hooks onto known bootable Mac and then Munki does the rest on next boot

#### CreateOSXinstallPkg

- code.google.com/p/munki/wiki/InstallingOSX
- ▶ Converts OS installer into a package

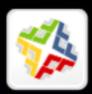

## **Casper Suite**

- www.jamfsoftware.com/products/casper-suite/
- Erase & Install, Install Only

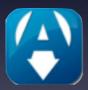

## **Absolute Manage**

- www.absolute.com/en/products/absolute-manage
- Erase & Install, Install Only

## **Patchoo**

- patchoo.github.io/patchoo/
- Customizing
  - ▶ Munki-like functionality for Casper Suite

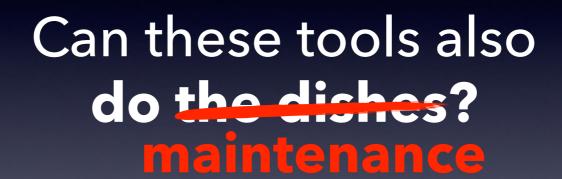

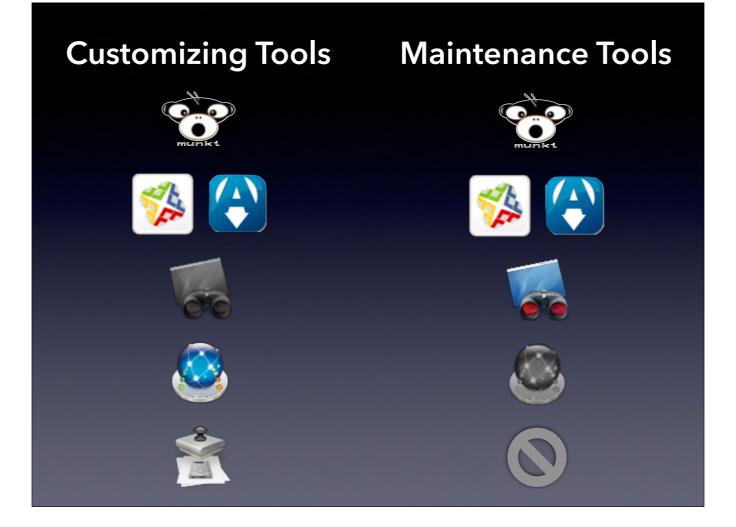

Conclusion: You can make your life much easier if you use the same tools to both customize and maintain your Macs. A single repository for all your packages! We'll talk more about specific tools a little later, but let's look at how you select the right workflow for you.

# A: No Imaging\*

Erase and Install or Install Only

\* unless certain variables suggest a different workflow

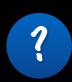

# Why Common Image?

- You have to deploy OS ≤10.6
- "Nuke & Pave" regularly

More important as payload grows

- Rapid restoration a requirement
- Network restrictions

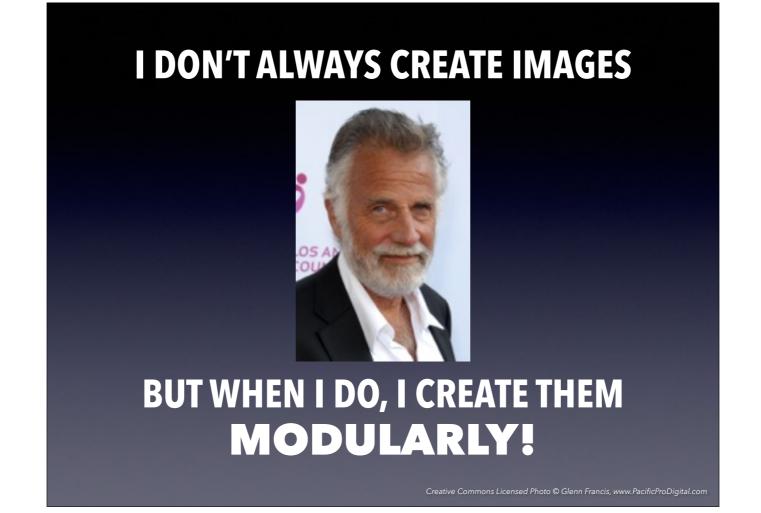

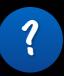

# Why Create Images Modularly?

- Never booted = No cruft
- Easy to add & remove parts
- Self-documenting
- Can have multiple setups

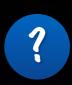

# Modular Image Creation

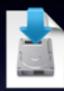

- AutoDMG
  - ▶ Per Olofsson
  - ▶ https://github.com/MagerValp/AutoDMG
  - ▶ GUI, CLI

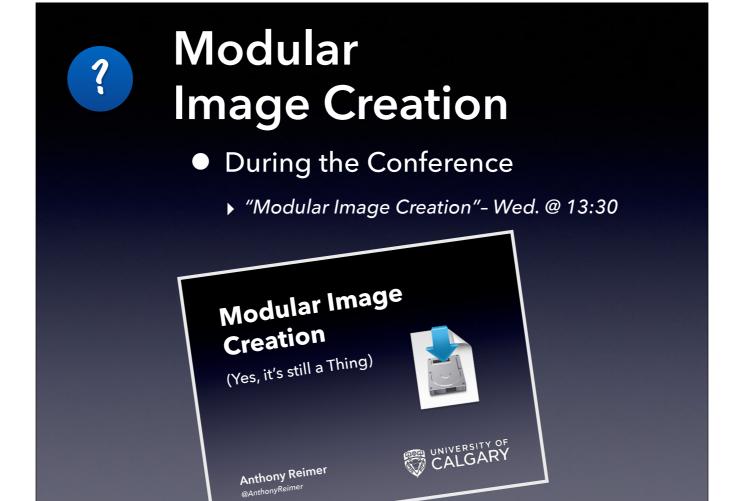

# How do you deliver the goods?

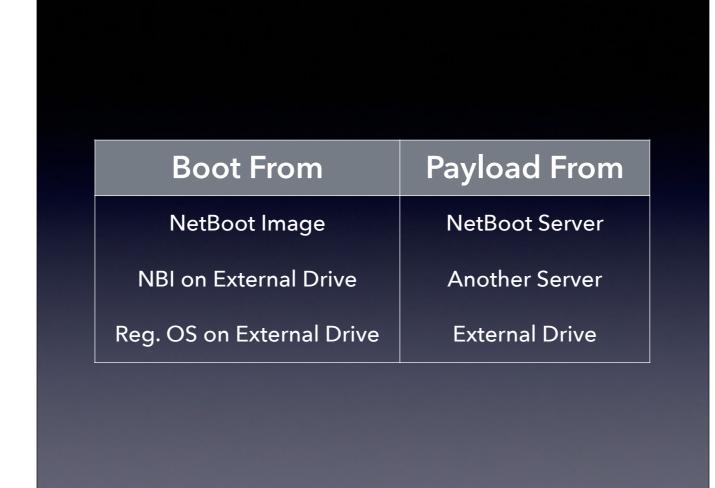

Talk about the distinction between how you boot and where the payload is

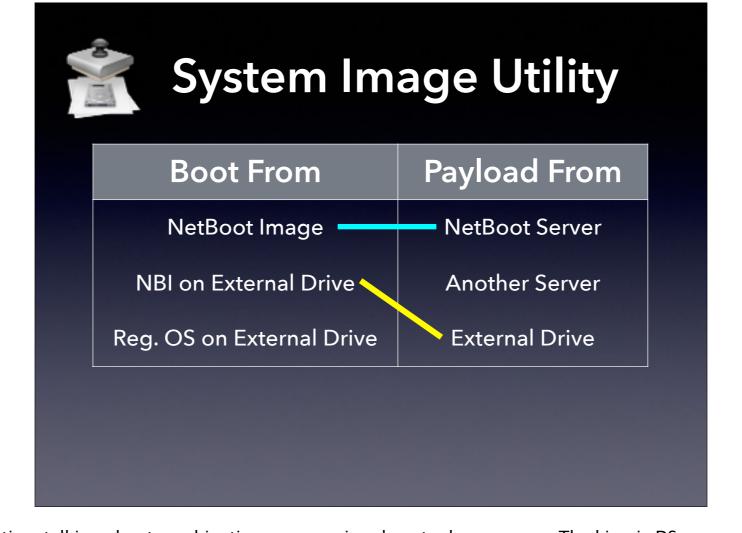

Talk about payloads, then spend time talking about combinations, even using draw tools on screen. The king is DS...

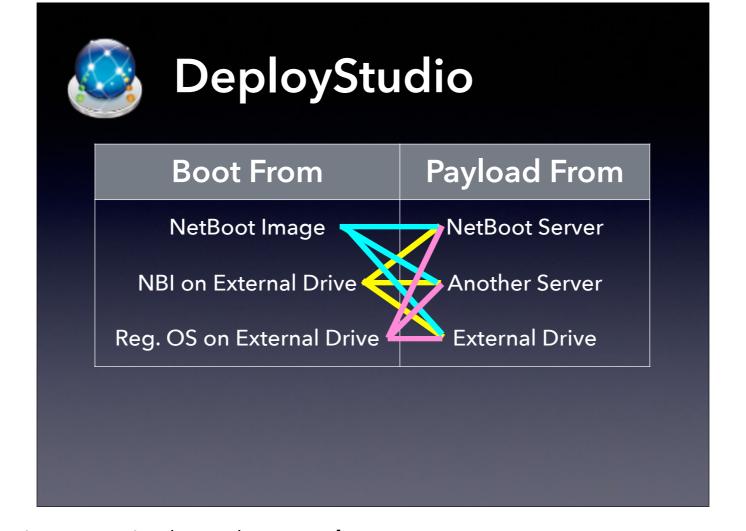

[Spend time talking about combinations, even using draw tools on screen]

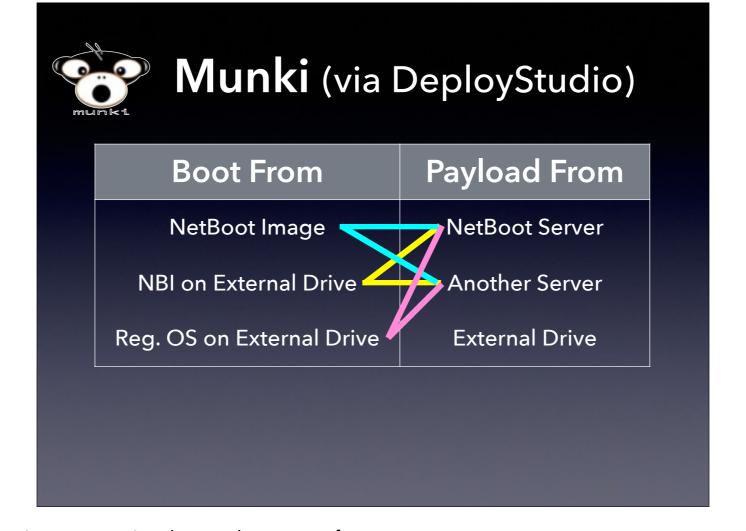

[Spend time talking about combinations, even using draw tools on screen]

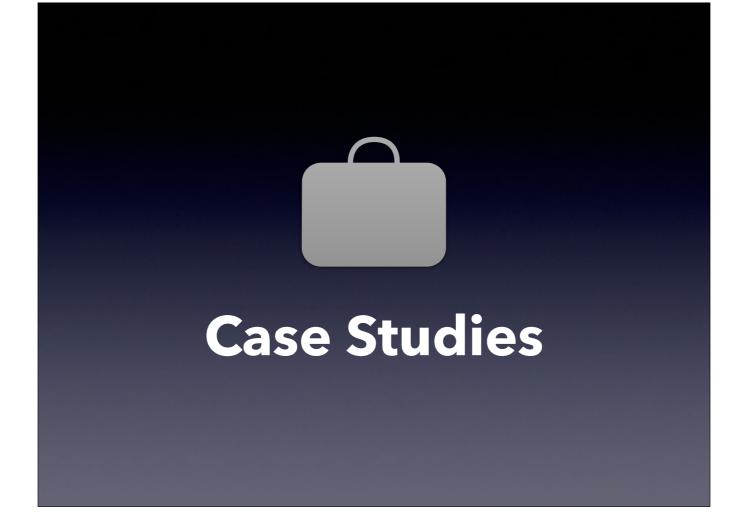

Our presenters are now going to talk briefly about their workflows...

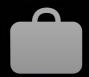

### **Case Studies**

- Control
- Scale
- Resources
- Target Hardware
- Workflow used
- Software used